## Exactix Mobile

## Ticket Search (Excavator)

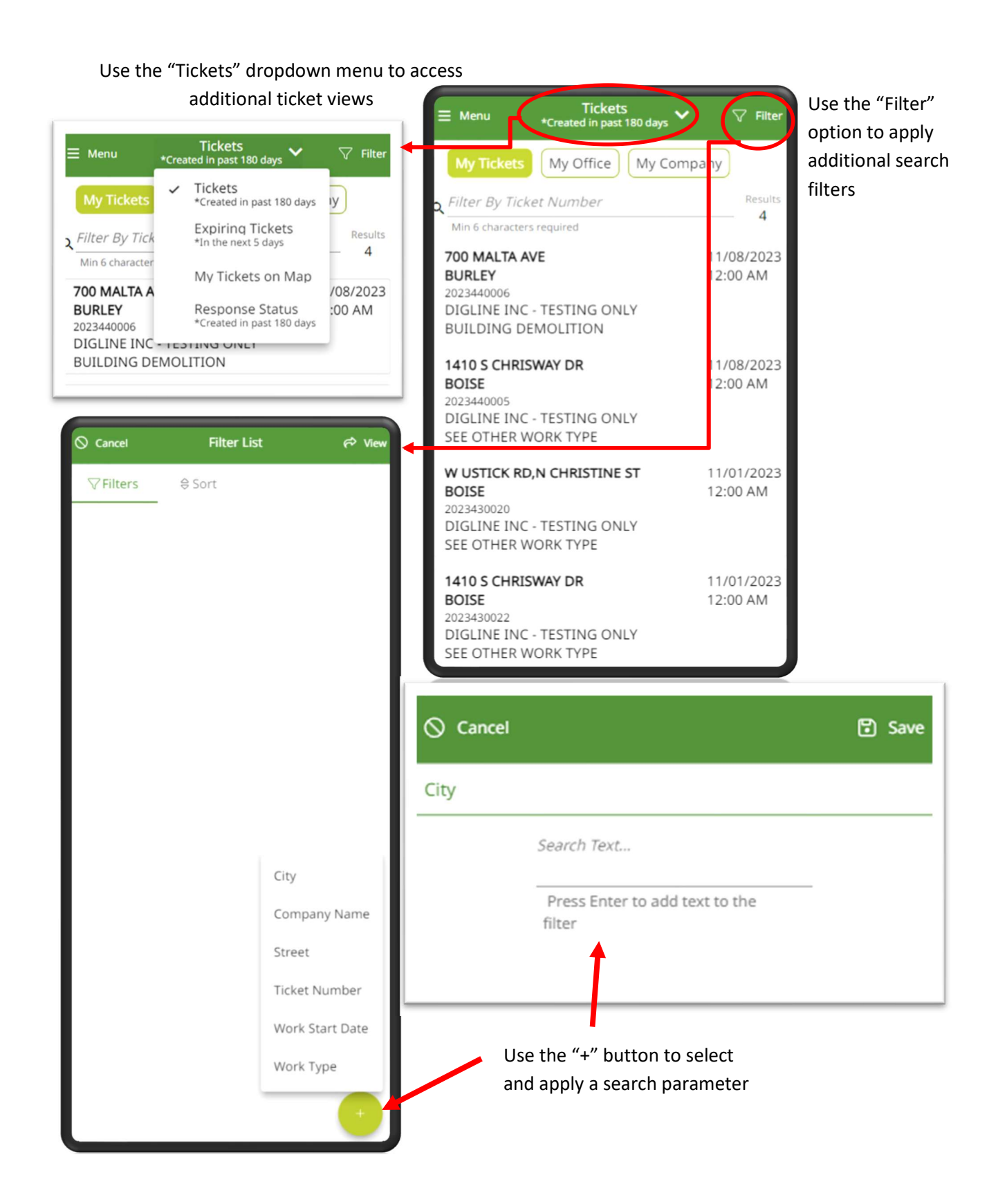